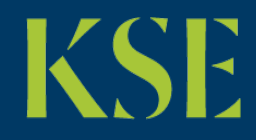

Kyiv School of Economics

# Regression Estimation

*Ass. Prof. Andriy Stavytskyy*

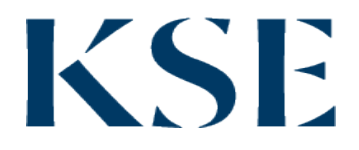

#### Example

• File: example\_01.wf1

### Regression

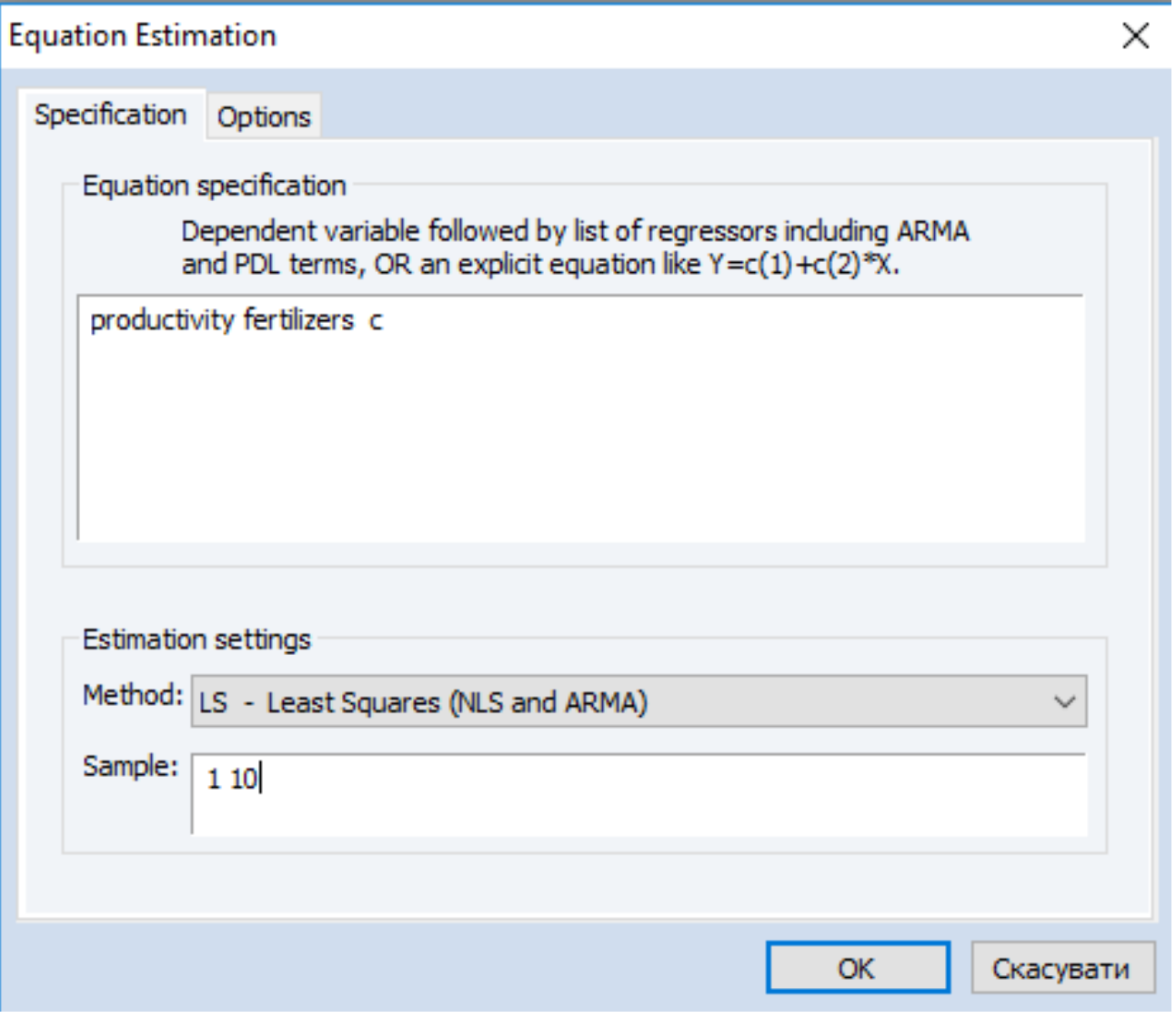

### Regression analysis

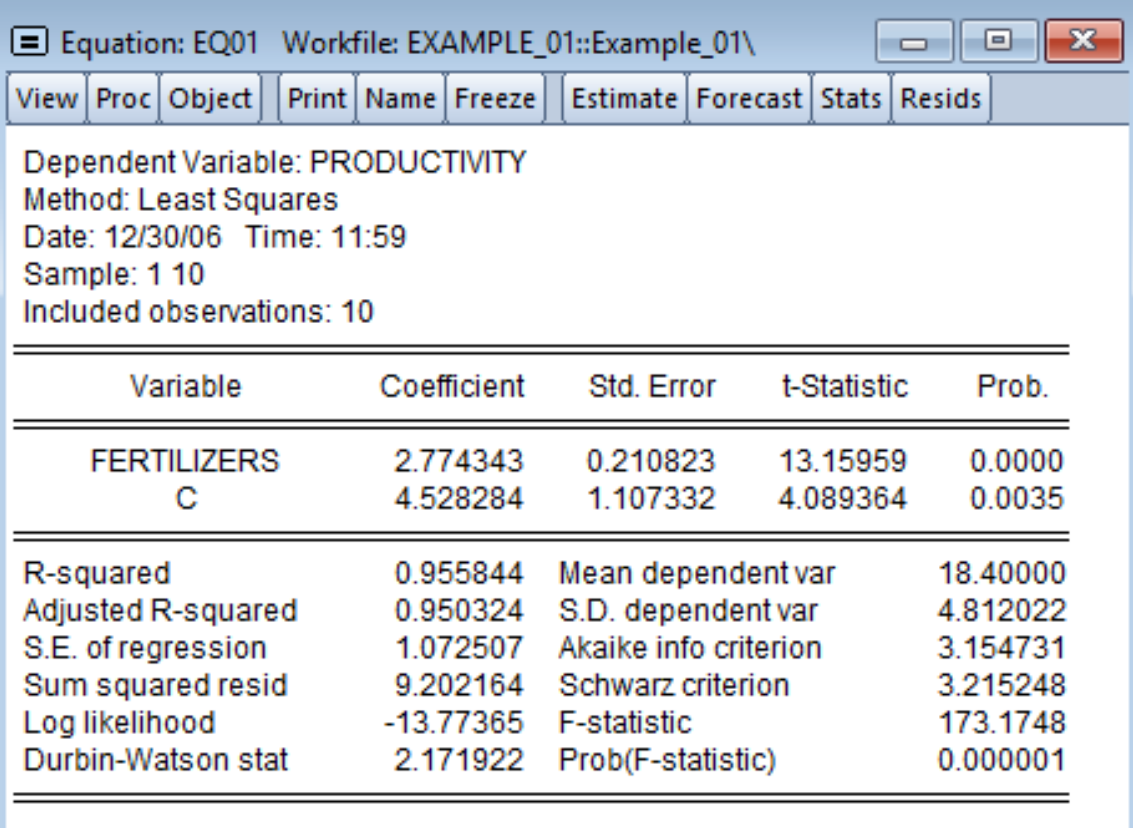

#### File: Expend.wf1

- Food index of food consumption
- Pfood price index of food
- Dpi disposal income

#### Regression estimation

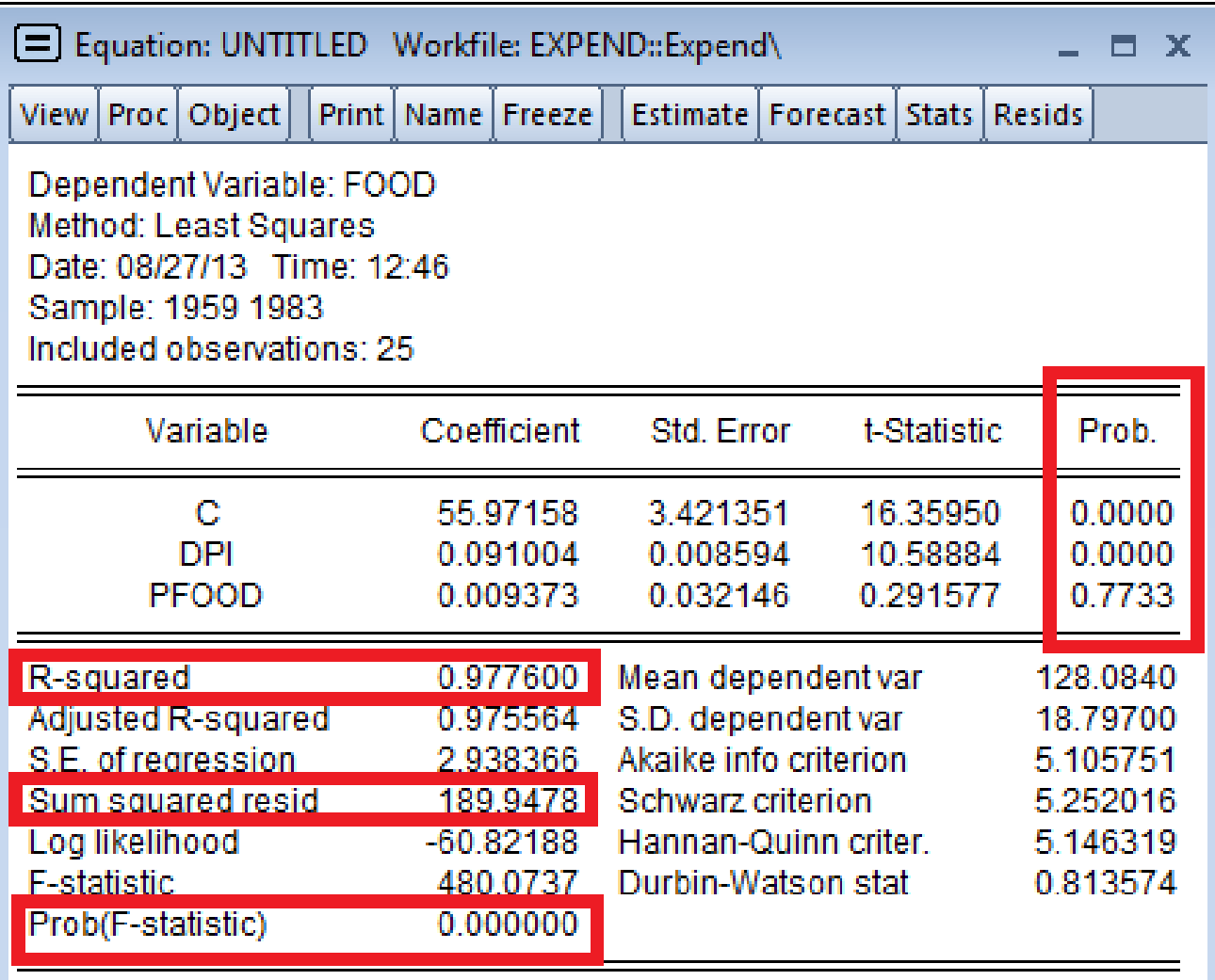

#### Polynomial regression

• *FOOD=*β*0+*β*<sup>1</sup> \*DPI2+*β*<sup>2</sup> \*PFOOD+е*

• *…*

• *FOOD=*β*0+*β*<sup>1</sup> \*DPI+*β*<sup>2</sup> \*PFOOD+*β*<sup>3</sup> \*PFOOD2 +е*

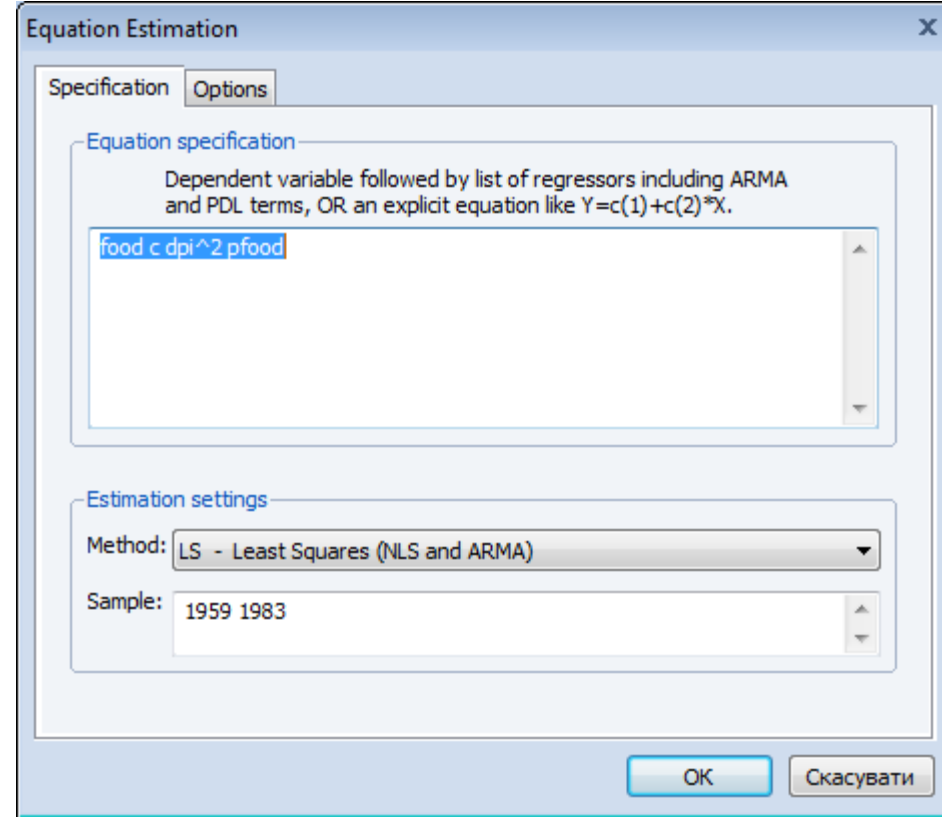

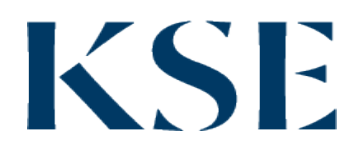

### **Comparison**

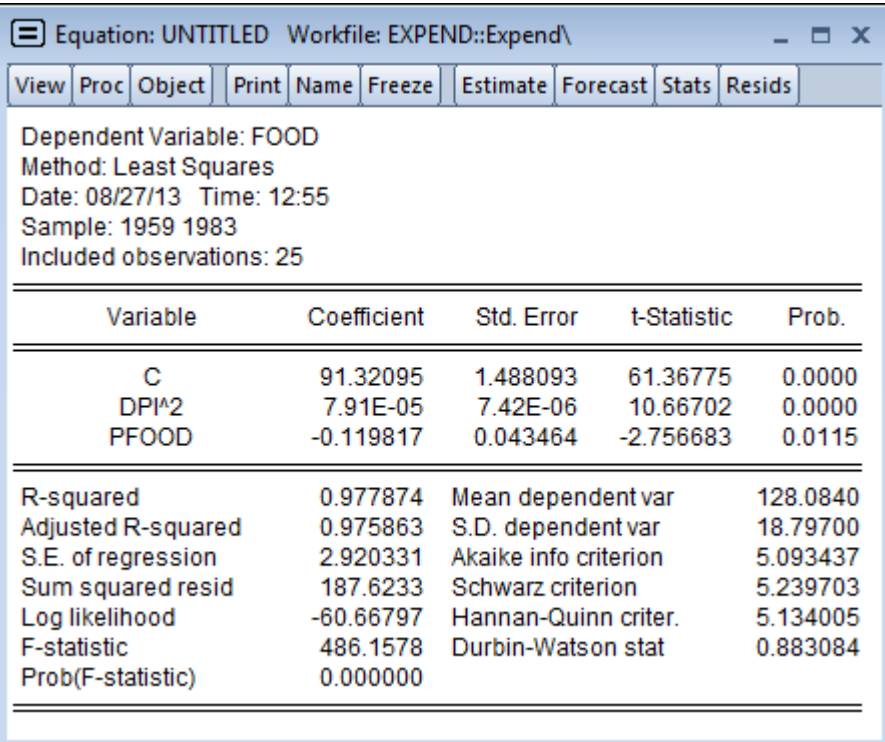

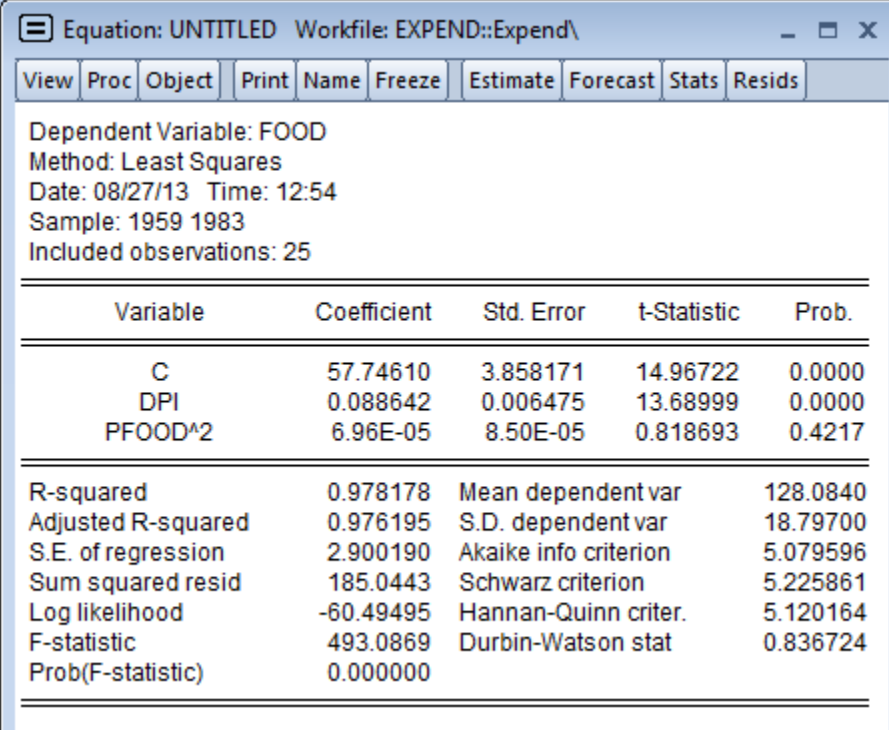

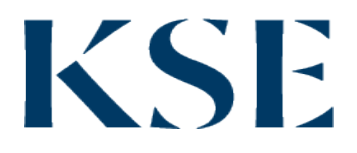

#### Forecasts

- Make forecasts by the linear model for the next period if DPI=1125, *PFOOD* =231.
- Define change of FOOD by factor increasing by 1.

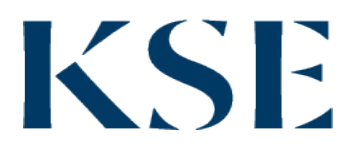

#### File macromod.wf1

• Using file macromod.wf1 define the best model for GDP (y). Provide correct functional form for your model. Compare results with Step-wise procedure.

### Thank you for attention!

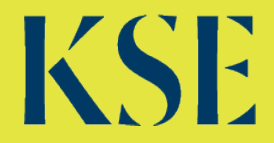